# **EXERCICES :**

#### **recopier puis répondre aux questions suivantes:**

# **Activité 1 : Utilisation du réseau local du collège**

Eva et Mattéo sont deux élèves d'un même collège. Ils possèdent tous deux un compte dans le réseau de l'établissement. Leurs identifiants leur ont été délivrés en début d'année.

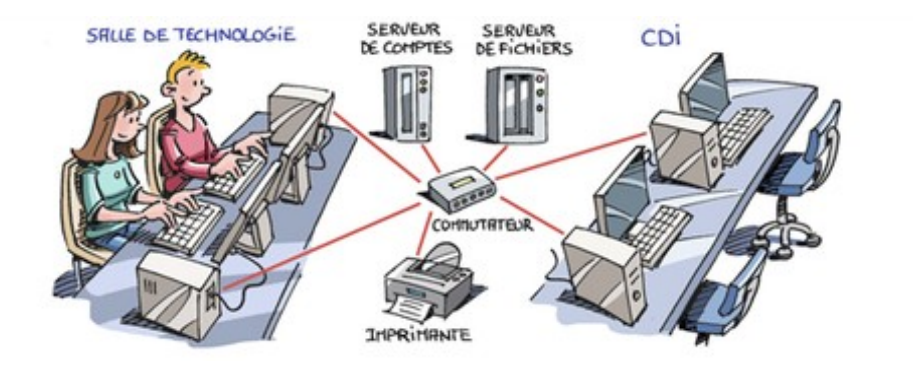

#### **Questions :**

Q 1. Que doivent faire Éva et Mattéo pour pouvoir retrouver leur environnement personnel (bureau, dossiers…) sur l'ordinateur que chacun utilise dans la salle de technologie ?

Q 2. Avec quel serveur entrent-ils en communication pour utiliser le réseau ?

Q 3. Mattéo enregistre son travail dans un emplacement appelé « Mes documents ». Dans quel serveur son fichier est-il enregistré ?

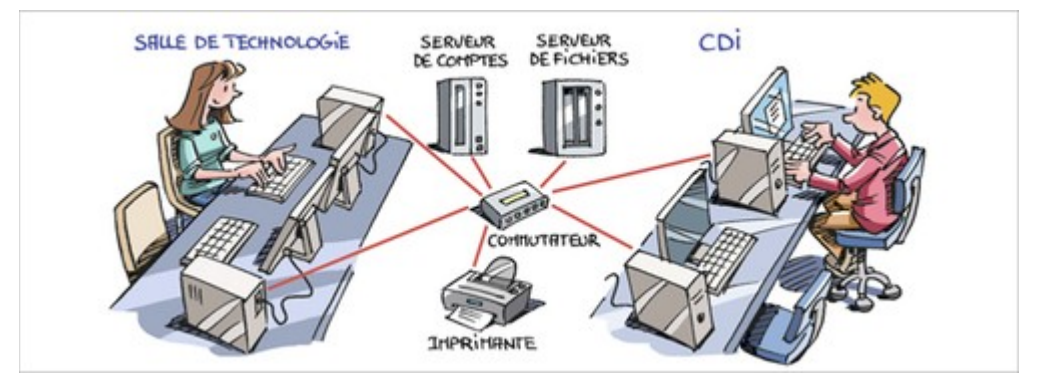

Q 4. La semaine suivante, Éva, identifiée sur son compte, occupe le poste de Mattéo. A-t-elle accès à l'environnement personnel de Mattéo ?

Q 5. Mattéo se trouve au CDI et utilise un poste avec son propre compte. Peut-il récupérer son fichier pour le modifier ?

Q 6. Éva et Mattéo peuvent-ils utiliser la même imprimante ?

## **Activité 2 : Connexion entre deux réseaux**

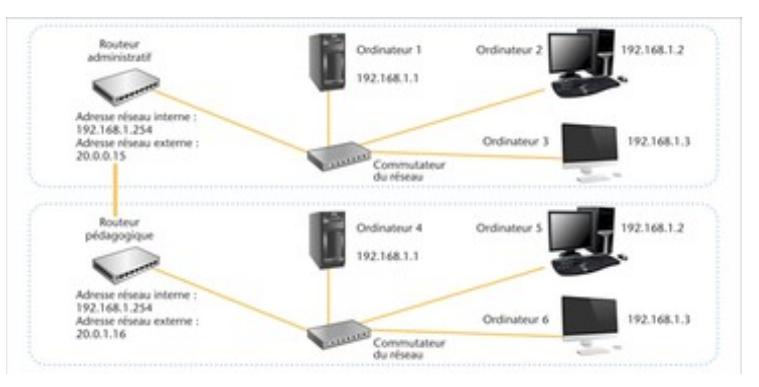

#### **Questions :**

Q 1. Les ordinateurs 1, 2, 3, 4, 5 et 6 font-ils partie du même réseau local ?

Q 2. À quelle adresse IP l'ordinateur 2 doit-il s'adresser pour communiquer avec l'ordinateur 3?

Q 3. Si l'ordinateur 2 désirant communiquer avec l'ordinateur 6 utilise l'adresse IP : 192.168.1.3, que se passe-t-il ?

Q 4. À quel élément doit s'adresser l'ordinateur 2 pour communiquer avec l'ordinateur 6 ?

Q 5. Quelle autre adresse doit comporter la trame de communication, pour atteindre l'ordinateur 6 ?

## **Activité 3 : Décoder une trame**

Une trame se présente sous la forme d'une succession de bits envoyés les uns après les autres en série. Le chronogramme ci-dessous représente une partie de la trame envoyée par le routeur.

#### **Questions :**

Q 1. Quel est le mot binaire envoyé ?

Les données envoyées par le routeur sont représentées par la trame suivante :

# 1100 1100 1011 1100 0101 1000

Q 2. Où se situe le message envoyé par l'ordinateur ? Que représentent les autres bits ?

Q 3. Une trame envoyée par l'ordinateur se termine par les données 10100101.

Recopiez le graphique et tracez le chronogramme de la trame envoyée.

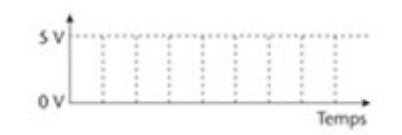

**Activité 4 :** Observez ci-dessous, le réseau Intranet d'une entreprise (cliquez sur l'image pour une meilleure définition), répondez sur la fiche (qui est à demander auprès de votre professeur).

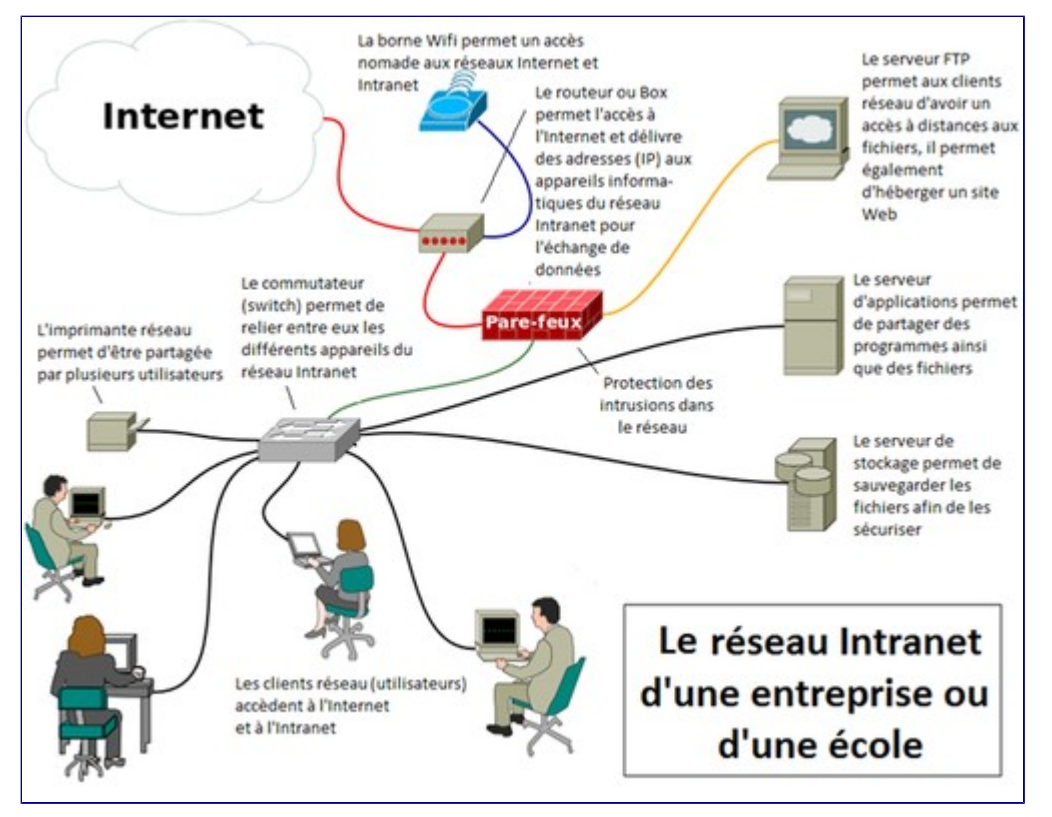

(FTP veut dire « File Transfert Protocol » ou Protocole de transfert de Fichier. Le serveur FTP est un logiciel qui va répondre aux demandes des clients. Lorsque le serveur reçoit une demande, il vérifie les droits et si le client à les droits suffisants, il répond à cette demande sinon la demande est rejetée)

# **Activité 5 : Choisir les applications de l'ENT du groupe**

#### **Questions :**

Q1. Lister les modes de dialogues possibles afin de pouvoir communiquer en dehors des heures de cours entre les membres de chaque groupe de projet (en technologie).

Q2. Des documents numériques (textes, images, vidéos..) devront être partagés entre les membres du groupe pendant et en dehors de cours afin de réaliser un travail collaboratif. Le professeur devra également pouvoir consulter l'avancement du projet de chaque groupe sous forme numérique. Lister les moyens possibles, puis souligner ceux retenus en justifiant les choix.

Q3. Proposer des moyens pour présenter l'avancement du projet et les différentes étapes du projet au professeur et aux autres groupes.